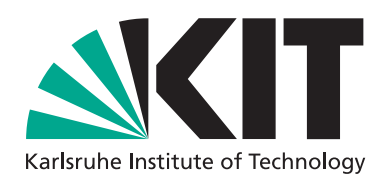

## **Identitätsmanagement am KIT**

Kurzbeschreibung (Stand: August 2009)

Dipl.-Inform. Thorsten Höllrigl Dipl.-Inform. Sebastian Labitzke Dipl.-Inform. Frank Schell

Dr.-Ing. Jochen Dinger Dipl.-Inform. Axel Maurer Prof. Dr. Hannes Hartenstein

### STEINBUCH CENTRE FOR COMPUTING (SCC)

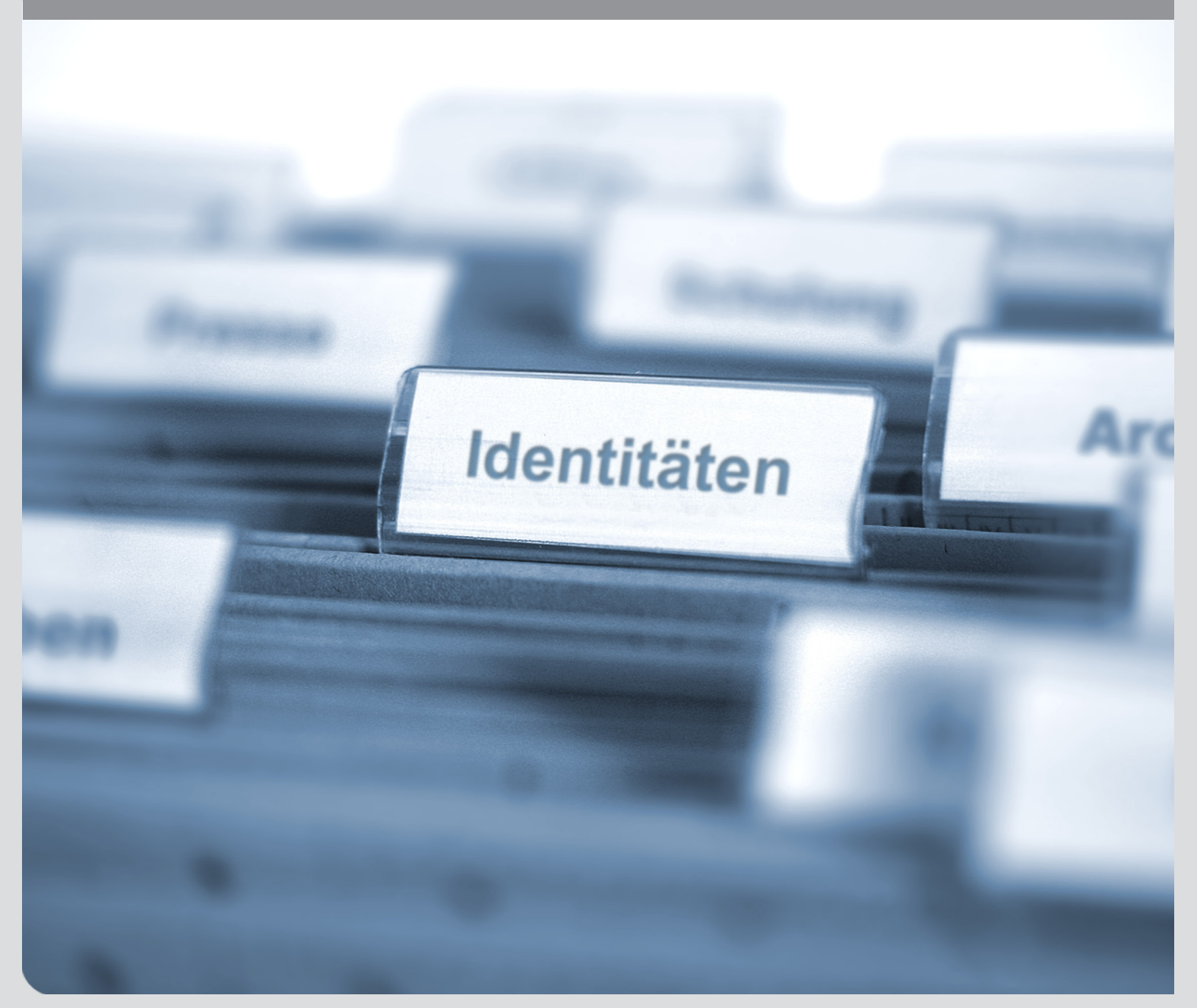

KIT – die Kooperation von Forschungszentrum Karlsruhe GmbH und Universität Karlsruhe (TH)

Forschungszentrum Karlsruhe<br>in der Helmholtz-Gemeinschaft

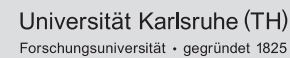

# Inhaltsverzeichnis

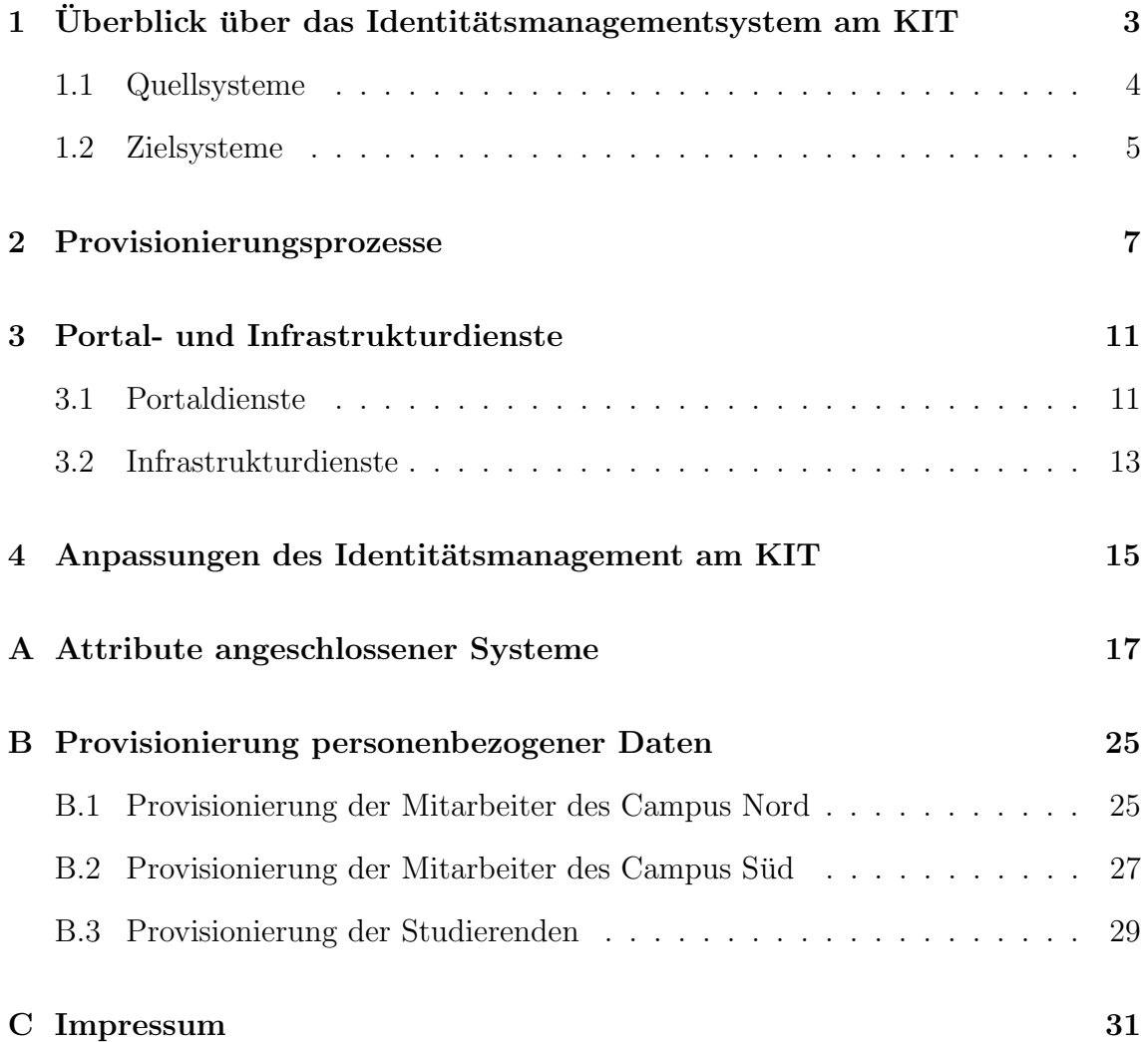

## Identitätsmanagement am KIT Kurzbeschreibung (Stand: August 2009)

Das Projekt KIM-IDM<sup>1</sup> (Phase 2006 bis 2008) ist mit der Konzeption und technischen Realisierung eines zunächst Universitäts-weiten (später KIT-weiten) integrierten Identitäts- und Zugriffsmanagements betraut worden. Das vorgeschlagene Konzept verfolgt eine Ausgewogenheit zwischen zentralen und dezentralen Verfahren und betrachtet die Universität bzw. das Karlsruher Institut für Technologie  $(KIT)^2$  als eine Föderation von Einrichtungen, in der Identitätsmanagementdienste im Rahmen einer Dienst-orientierten Architektur angeboten werden. Eines der hierbei verfolgten Ziele war es, eine Datenkonsistenz kongruenter personenbezogener Daten zu erreichen, ohne die Autarkie einzelner Einheiten einzuschränken. Zunächst wurde ein Identitätsmanagement, das sowohl Institutionen an der Universität als auch am Forschungszentrum (FZK) integriert, in Betrieb genommen und damit das Fundament für KIT-weite Diensterbringung gelegt.

In der vorliegenden Kurzbeschreibung wird in Ergänzung zur Dokumentation des Projekts KIM-IDM<sup>1</sup> die aktuelle Architektur und Konfiguration des Identitätsmanagementsystems am KIT zusammenfassend dargestellt und auf wesentliche Anderungen eingegangen, die seit dem Projektende im März 2009 durchgeführt wurden.

Zunächst wird im Abschnitt [1](#page-6-0) ein Überblick über das verteilte Identitätsmanage-mentsystem gegeben. Im Abschnitt [2](#page-10-0) wird anschließend näher auf die Provisionierungsprozesse<sup>3</sup> sowie die involvierten personenbezogenen Attribute eingegangen. Portal- und Infrastrukturdienste, die im Rahmen des Projektes implementiert wurden und in der Projektdokumentation ausführlich beschriebenen sind, werden in Abschnitt [3](#page-14-0) skizziert. Wesentliche Anderungen, die sich seit dem Projektende er- ¨ geben haben, werden in Abschnitt [4](#page-18-0) erläutert. Abschließend werden die Attribute

 $1T.$  Höllrigl, S. Labitzke, F. Schell, J. Dinger, A. Maurer und H. Hartenstein, KIM-Identitätsmanagement: Projektdokumentation, Technischer Bericht, SCC-TB-2009-1, Steinbuch Centre for Computing (SCC), 2009.

 ${}^{2}$ Im Karlsruher Institut für Technologie (KIT) schließen sich das Forschungszentrum Karlsruhe (FZK) und die Universität Karlsruhe (TH) zusammen. Aufgrund ihrer geographischen Lage wird die Universität auch als Campus Süd und das Forschungszentrum als Campus Nord bezeichnet.

<sup>3</sup>Provisionierung beschreibt die Automatisierung aller Prozesse bezuglich der Erstellung, Ver- ¨ waltung, Verteilung, Deaktivierung und Löschung digitaler Identitäten, sowie deren Attribute und Berechtigungen (Definition nach [http://www.iam-wiki.org\)](http://www.iam-wiki.org).

der angeschlossenen Systeme im Anhang [A,](#page-20-0) Auslöser (engl. Trigger) für Provisionie-rungsprozesse sowie die resultierenden Datenflüssen im Anhang [B](#page-28-0) in tabellarischer Form beschrieben.

# <span id="page-6-0"></span>1. Überblick über das Identitätsmanagementsystem am KIT

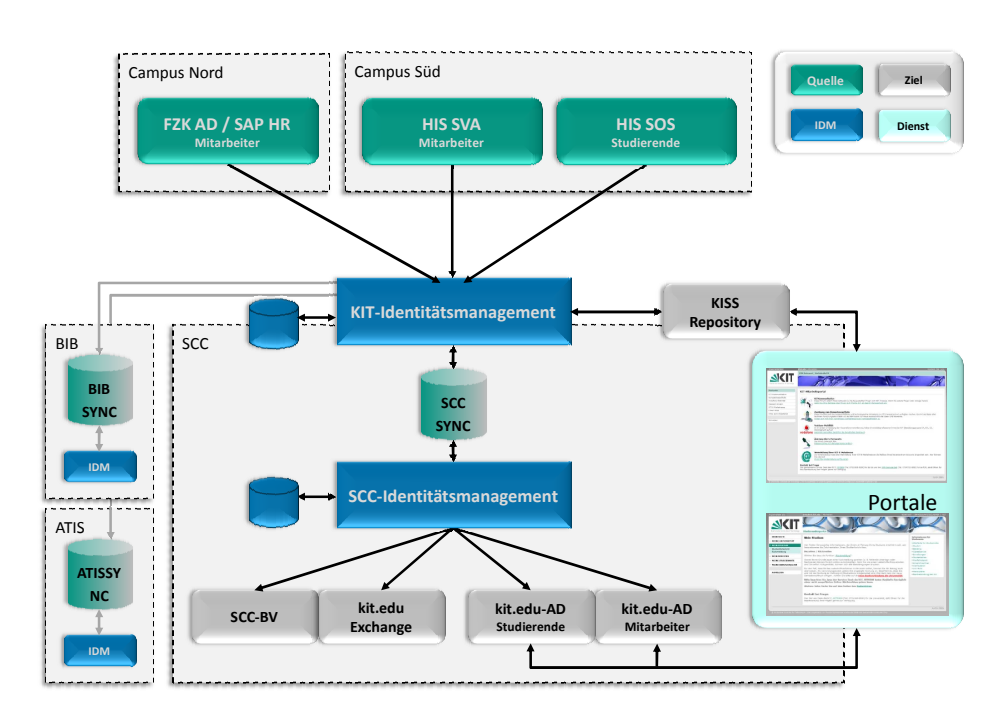

<span id="page-6-1"></span>Abbildung 1.1: Überblick über das Identitätsmanagementsystem

Das realisierte Identitätsmanagementsystem am KIT und die angekoppelten Sys-teme sind in Abbildung [1.1](#page-6-1) überblicksartig dargestellt. Die Systeme können dabei in Quell- und Zielsysteme eingeordnet werden. Die grau gezeichneten Verbindungen zur Bibliothek und zur ATIS (Abteilung Technische Infrastruktur der Fakultät für Informatik) deuten derzeit noch nicht produktiv geschaltete Verbindungen an.

### <span id="page-7-0"></span>1.1 Quellsysteme

Das KIT-weite Identitätsmanagementsystem (KIT-IDM), welches zentral skizziert ist, bezieht die Daten für Mitarbeiter des Campus Nord, Mitarbeiter des Campus Süd und Studierende aus jeweils einer eigenen Datenquelle. Diese drei Datenquellen sind autoritativ fur jeweils eine dieser Nutzergruppen am KIT und werden tagesaktuell ¨ auf Anderungen überprüft.

Aus dem HIS-System werden die Daten der Mitarbeiter des Campus-Süd (HIS-SVA) und Studierendendaten (*HIS-SOS*) bezogen. Die Daten für Mitarbeiter des Campus Nord werden aktuell aus dem dortigen Active Directory (FZK-AD) bezogen. Das SAP-HR-System des Campus Nord wird in Zukunft das FZK-AD als autoritative Quelle ablösen. Dies wird derzeit vorbereitet und die Fertigstellung ist bis zum Ende des Jahres 2009 geplant.

Das KIT-IDM verteilt die Daten an die einzelnen Institutionen des KIT, die so genannten Satelliten. Hierzu wird das Produkt Sun Identity Manager eingesetzt. Im Folgenden wird detailliert auf die Anbindung der Quellressourcen und im Abschnitt [1.2](#page-8-0) auf die einzelnen Zielsysteme eingegangen.

#### FZK-AD

Das FZK Active Directory (FZK-AD) dient als Quelle für die Mitarbeiter des Campus Nord. Es werden hier alle Benutzerkonten aus dem so genannten FZK-Forest synchronisiert, denen ein Postfach zugewiesen wurde. Der Export der Daten erfolgt über ein Skript, das eine .csv-Datei<sup>1</sup> anlegt, ein "Flatfile". Diese Datei dient als Quel-le für den Sun Identity Manager. Tabelle [A.1](#page-21-0) gibt eine Ubersicht der Attribute der Datenquelle FZK-AD. In Anhang [B.1](#page-28-1) werden weiterhin die zugehörigen Provisionierungsprozesse benannt und tabellarisch dargestellt.

#### HIS-SVA

In der Ressource HIS-SVA werden die Identitätsdaten von Mitarbeitern der Universität Karlsruhe (TH) gepflegt. Der Sun Identity Manager hat keinen direkten Zugriff auf die HIS-SVA Datenbank der HIS-Software. Stattdessen wird ebenfalls regelmäßig ein Abzug der Datensätze in ein Flatfile erzeugt. Diese Datei dient wie-derum als eigentliche Quelle für den Sun Identity Manager. In Tabelle [A.2](#page-21-1) bzw. Anhang [B.2](#page-30-0) werden die darin enthaltenen Attribute und die Provisionierung tabellarisch beschrieben.

#### HIS-SOS

Die Quelle für Studierendeninformationen ist die Datenbank HIS-SOS der Universitätsverwaltung. In diese Datenbank werden die Identitätsdaten von Studierenden nach deren Immatrikulation eingepflegt. Analog der Quelle HIS-SVA ist die Quelle

<sup>1</sup>Bei der .csv-Datei (Comma-Separated Values) handelt es sich um eine Datei, in welcher die Datensätze zeilenweise enthalten sind.

HIS-SOS über ein Flatfile angebunden, das die Universitätsverwaltung aus der HIS-SOS Datenbank extrahiert. Eine Ubersicht der Attribute dieser Ressource und die ¨ Provisionierung bietet Tabelle [A.3](#page-22-0) und Anhang [B.3.](#page-32-0)

Der Datenabgleich zwischen den Quellsystemen des FZK bzw. der Universitätsverwaltung per Flatfile erfolgt jeweils täglich. Die Übertragung der Datei bzw. die Datei selbst wird dabei gegen unbefugtes Mitlesen und Verändern durch Verschlüsselung geschützt.

### <span id="page-8-0"></span>1.2 Zielsysteme

Für jede Institution, respektive jeden Satelliten, ist eine ausgewiesene Datenbank als Schnittstelle zum KIT-IDM (SYNC ) vorgesehen. Exemplarisch ist dies in Abbil-dung [1.1](#page-6-1) für das am Steinbuch Centre for Computing (SCC) in diesem Jahr in Betrieb genommene Identitätsmanagementsystem  $(SCC-IDM)$  dargestellt. Das SCC-IDM wurde auf Basis der im Projekt KIM-IDM gewonnenen Erfahrungen konzipiert und implementiert.

Hierbei werden die vom KIT-IDM in der Schnittstelle des SCC, der Synchronisationsdatenbank (SCC SYNC ), angelegten Nutzerdaten vom SCC-IDM ausgelesen, weiter verarbeitet, mit Daten angereichert (bspw. Unix-spezifischen Nutzerkontodaten) und in die am SCC-IDM angekoppelten Zielsysteme überführt. Weiterhin können vom SCC-IDM wiederum Daten, die über das KIT-IDM an Systeme anderer Institutionen bzw. Satelliten verteilt werden müssen, wie die kit.edu-E-Mail-Adresse, mittels der Synchronisationsdatenbank provisioniert werden. Demnach kann aus Sicht des KIT-IDM die SCC SYNC sowohl eine Quelle als auch ein Ziel fur Identi- ¨ tätsdaten darstellen.

Ahnliche Entwicklungen können künftig zur Integration weiterer Satelliten wie der Abteilung Technische Infrastruktur (ATIS) und der KIT-Bibliothek (BIB) genutzt werden. Die Anbindung der Bibliothek befindet sich derzeit noch in der Planungsphase. Die Anbindung der ATIS mittels einer Synchronisationsdatenbank (ATIS SYNC ) wurde bereits in einer Testumgebung erfolgreich umgesetzt.

Eine besondere Stellung nimmt die als KISS Repository<sup>2</sup> bezeichnete Datenbank ein. Das KISS Repository enthält Nutzerinformationen, die KIT-weite Prozesse ermöglichen, wie sie im Mitarbeiterportal<sup>3</sup> und Studierendenportal<sup>4</sup> bereits realisiert wurden.

Derzeit werden vom KIT-IDM die Daten fur das SCC mit Hilfe der Synchroni- ¨ sationsdatenbank (SCC SYNC ) abgeglichen und das KISS Repository mit den für die Portale benötigten personenbezogenen Daten versorgt. Die Provisionierung SCC-spezifischer Identitätsspeicher, wie zum Beispiel das kit.edu-Active Directory (kit.edu-AD), wurde an das SCC-IDM abgegeben. Diese Übergabe ist in dem

<sup>2</sup>KISS: KIM Identity Shared Services - Das KISS Repository stellt zum Beispiel die Hintergrunddatenbank für personenbezogene Daten für die Portale dar.

<sup>3</sup>Das Mitarbeiterportal ist unter<https://intra.kit.edu> erreichbar.

<sup>4</sup>Das Studierendenportal ist unter<https://studium.kit.edu> erreichbar.

Bestreben begründet eine logische Trennung zwischen Satelliten-Datenbanken wie dem Active Directory und den Satelliten-übergreifenden Prozessen zu schaffen. Ohne diese Trennung wurde das Anbinden weiterer Satelliten an das KIT-IDM zu einer ¨ ungewollten Unübersichtlichkeit führen.

## <span id="page-10-0"></span>2. Provisionierungsprozesse

Der aktuelle Stand der implementierten Provisionierungsprozesse fur die angekoppel- ¨ ten Quell- und Zielsysteme ist in Tabelle [2.1](#page-11-0) als Übersicht dargestellt. Die Prozesse können wie folgt gegliedert werden:

- Create (C) Falls in einer angekoppelten Ressource ein neuer Datensatz erkannt wird, bspw. ein neuer Eintrag in einer Datenbank, kann im Identitätsmanagementsystem ein Create-Prozess gestartet werden, der in den hierfür definierten Zielsystemen ein Nutzerkonto mit den entsprechenden Identitätsdaten und Rechten anlegt.
- Update  $(U)$  Anderungen von Nutzerdaten in einem Quellsystem werden durch einen Update-Prozess behandelt. Dieser sorgt für die Aktualisierung dieser Daten basierend auf den im Identitätsmanagementsystem hinterlegten Regeln.
- Disable (Di) Anstatt einen Nutzer sofort nach Erkennen eines Löschvorgangs in einem Quellsystems von allen Systemen zu entfernen, können zunächst in einem Disable-Prozess die Konten des Nutzers deaktiviert werden. Hierbei werden einem Nutzer Zugriffsrechte entzogen, ohne dass alle Daten gelöscht werden müssen. Das Auslösen eines Delete-Prozesses kann anschließend basierend auf Regeln wie dem Ablauf einer Frist durchgeführt werden.
- Enable (E) Falls ein Nutzer durch einen Disable-Prozess deaktiviert wurde, kann mit Hilfe eines Enable-Prozesses der Nutzer wieder aktiviert werden, indem der Nutzer die entzogenen Rechte in den angekoppelten Systemen wieder zugewiesen bekommt.
- Delete  $(D)$  Die Erkennung eines gelöschten Nutzers in einem Quellsystem kann auch zum sofortigen Löschen der entsprechenden Nutzerdaten in den angeschlossenen Systemen durch einen Delete-Prozess fuhren. Anschließend ¨ ist dem Identitätsmanagementsystem dieser Nutzer nicht mehr bekannt.

|                     | Zielsysteme |             |                    |
|---------------------|-------------|-------------|--------------------|
| Quellsysteme        | SOS         | <b>ATIS</b> | Repository<br>KISS |
| HIS-SOS             | C, U, Di, E | U, Di, E, D | C, U, Di, E        |
| <b>HIS-SVA</b>      | C, U, Di, E |             | C, U, Di, E        |
| <b>FZK-AD</b>       | C, U, Di, E |             | C, U, Di, E        |
| <b>SCC</b>          |             |             |                    |
| Portale (via SPML)  |             |             |                    |
| ATIS-IDM (via SPML) |             | C,U         |                    |

<span id="page-11-0"></span>Tabelle 2.1: Angekoppelte Quell- und Zielsysteme in KIT-IDM und implementierte Provisionierungsprozesse

So werden bspw. beim Erkennen einer Anderung eines Attributes im Quellsystem ¨ HIS-SOS entsprechend die Nutzerdaten in der SCC- und ATIS-Schnittstelle und im KISS Repository aktualisiert. Beim Anlegen eines Nutzers im FZK-AD wird ein Eintrag im KISS Repository angelegt und später mit der E-Mail-Adresse angereichert, die das SCC-IDM generiert und zuruck in die Datenbank SCC SYNC schreibt. Das ¨ SCC-IDM führt darüber hinaus die Provisionierung des *kit. edu*-Active Directory und kit.edu-Exchange Servers durch.

Darüber hinaus steht mit einer SPML-Schnittstelle<sup>1</sup> eine standardisierte Möglichkeit zum Anstoßen von Prozessen zur Verfügung. Diese Schnittstelle wird vom Mitarbeiter- und Studierendenportal und vom Identitätsmanagementsystem der ATIS verwendet, um Prozesse im KIT-IDM auszulösen. Zur Wahrung der Nachweisbarkeit und Konsistenz werden bisher Nutzer nur automatisiert deaktiviert. Das Löschen der Daten ist technisch unproblematisch, jedoch bedarf es hierfür entsprechender organisatorischer Festlegungen.

Die vorgestellten Prozesse können jeweils grundsätzlich in zwei getrennte Phasen unterteilt werden. Zunächst können Bestätigungen (so genannte Approvals) von den zuständigen Approver, bspw. Managern oder Vorgesetzten, eingeholt werden, so dass für diese Person tatsächlich in den gewünschten Systemen ein Nutzerkonto mit entsprechenden Identitätsdaten und Rechten angelegt werden darf. Hierfür werden die Approver benachrichtigt, worauf diese sich im Identitätsmanagementsystem anmelden und den Approval akzeptieren oder ablehnen können. Diese Phase kann bspw.

<sup>1</sup>SPML (Service Provisioning Markup Language) dient dazu Provisionierungsaufgaben interoperabel zu gestalten sowie diese Standard-basiert integrieren zu k¨onnen. Hierfur werden mit Hil- ¨ fe von XML Nachrichtentypen und ein Protokoll zum Austausch dieser Nachrichten spezifiziert. Die Entwicklung von SPML wird durch das Standardisierungsgremium OASIS getrieben. Weitere Informationen zu SPML finden sich auf der OASIS-Website unter [http://www.oasis-open.org/](http://www.oasis-open.org/committees/provision) [committees/provision.](http://www.oasis-open.org/committees/provision)

durch die Berücksichtigung von Urlaubsvertretungen für die Approver komplexer gestaltet werden. Sie wird zurzeit jedoch in den Prozessen des KIT-weiten Identitätsmanagementsystems noch nicht implementiert. Die zweite Phase besteht in der eigentlichen Durchführung der Anlege-, Änderungs- und Lösch-Operation. Im Fehlerfall kann diese mehrmals Durchlaufen werden. Bei einer dauerhaften Störung sollte dementsprechend der Prozess angehalten werden, eine Lösung durch den Support des Zielsystems erfolgen und eine Wiederholung der fehlgeschlagenen Operationen durchgeführt werden.

Entscheidend für die korrekte Durchführung der Prozesse ist das Vorhandensein einer Abbildung der Informationsmodelle der angekoppelten Ressourcen. Hierfur werden ¨ in Identitätsmanagementsystemen Abbildungen zwischen den lokalen Nutzerattributen definiert. Solch eine Abbildung kann auch die Umwandlung eines Attributs in einen anderen Datentyp beinhalten. Die resultierenden Datenflüsse werden in den Tabellen [B.3,](#page-29-0) [B.6](#page-31-0) und [B.9](#page-33-0) dargestellt.

# <span id="page-14-0"></span>3. Portal- und Infrastrukturdienste

Neben der Bereitstellung personenbezogener Daten fur Nutzerkonten der einzelnen ¨ Satelliten und der Portale wurden im Projekt KIM-IDM verschiedene Portal- und Infrastrukturdienste entwickelt. Diese haben unmittelbaren Bezug zum Identitätsmanagement und sind daher im Folgenden aufgeführt und kurz erläutert. Eine detaillierte Beschreibung der nachgelagerten Prozesse findet sich in der Dokumentation<sup>1</sup> zum Projekt KIM-IDM.

### <span id="page-14-1"></span>3.1 Portaldienste

#### Mitarbeiterportal

Um ein Portal anbieten zu können, muss für dieses der Login-Prozess auf das darunter liegende IDM-System angepasst und auf die in den Nutzer-Sessions vorgehaltenen Attribute konfiguriert werden. Das Mitarbeiterportal authentifiziert Nutzer über einen Sharepoint Membership Provider, welcher wiederum die Nutzeridentität mittels eines so genannten LDAP-Bind zur LDAP-Schnittstelle des kit.edu-Active Directory überprüft. Mittels eines Role Provider werden personenbezogene Attribute beim Login-Vorgang aus dem KISS Repository in die entsprechende Sharepoint-Session geladen und Nutzerrollen sowie zugehörige Zugriffsrechte zugewiesen.

Bevor ein Mitarbeiter einen Portaldienst nutzen kann, muss er sich zunächst über den Aktivierungsdienst im Portal aktivieren. Diesem Dienst ist der Weiterleitungsdienst nachgelagert, den Mitarbeiter des Campus Süd zur Vervollständigung ihrer Aktivierung ebenfalls durchlaufen mussen. Der Aktivierungsdienst wird nach der ersten ¨ Anmeldung gestartet und verlangt zun¨achst die Eingabe des Geburtsdatums, das mit den Daten des Nutzers im System HIS-SVA verglichen wird. Stimmt dieses mit

 $1T.$  Höllrigl, S. Labitzke, F. Schell, J. Dinger, A. Maurer und H. Hartenstein, KIM-Identitätsmanagement: Projektdokumentation, Technischer Bericht, SCC-TB-2009-1, Steinbuch Centre for Computing (SCC), 2009.

dem gespeicherten Datum uberein, muss der Nutzer sein per Brief erhaltenes Initial- ¨ Passwort ändern. Hat er auch diesen Schritt erfolgreich durchgeführt ist er aktiviert. Zur Nutzung der kit.edu-E-Mail-Adresse ist für Mitarbeiter des Campus Süd über den Weiterleitungsdienst noch das SCC-Nutzerkonto mit entsprechendem Passwort einzutragen. Hierdurch wird die Verknüpfung von Mitarbeiterdaten des Systems HIS-SVA und den Nutzerkonten des SCC ermöglicht. Alle auf die kit.edu-E-Mail-Adresse eingehenden E-Mails werden anschließend auf das hinterlegte Nutzerkonto weitergeleitet.

Der Passwortänderungsdienst erlaubt es das *kit. edu*-Passwort über das Mitarbeiterportal zu ändern. Dieser Dienst ist analog zum Aktivierungsdienst realisiert worden.

Ein E-Mail-Alias-Dienst gibt den KIT-Mitarbeitern die Möglichkeit, für die bereits eingerichtete kit.edu-E-Mail-Adresse einen E-Mail-Alias zu generieren und automatisiert freischalten zu lassen. Ein E-Mail-Alias ist eine weitere E-Mail-Adresse, die alle eingehenden E-Mails an die Haupt-E-Mail-Adresse weiterleitet. Als Namenskonvention für  $kit.edu$ -E-Mail-Aliase und -Adressen wurde mit Beschluss des KIT-Senatsausschusses IV-A eine Richtlinie zum Anlegen eingesetzt<sup>2</sup>.

Um den Mitarbeitern die Möglichkeit zu geben sich in die Kompetenzbereiche und -felder des KIT einzuordnen, wurde der Kompetenzfeldzuordnungsdienst implementiert. Hier kann neben der Zuweisung von drei Kompetenzfeldern auch jenes ausgewählt werden, für das ein Mitarbeiter ein Wahlrecht wünscht.

Professoren und Mitarbeiter im Bereitschaftsdienst können durch eine Kooperation des KIT mit Vodafone ein mobiles Endgerät nebst entsprechender SIM-Karte erhalten. Um ein mobiles Endgerät zu bestellen, wurde der Vodafone-Beantragungsdienst eingerichtet und den entsprechend berechtigten Personen im Mitarbeiterportal angezeigt.

#### Studierendenportal

Ein Student fuhrt die Aktivierung im Studierendenportal durch. Hierzu ist der Dienst ¨ zur Uberprüfung der Nutzungsbedingungen implementiert worden. Akzeptiert ein (angehender) Studierender die Nutzungsbedingungen des SCC und ändert er anschließend sein Passwort über den nachgelagerten Passwortänderungsdienst, ist er für das Portal aktiviert und kann die dort angebotenen Dienste, wie zum Beispiel die Selbstbedienungs-Funktionalität nutzen. Mit der Einwilligung in die Nutzungsbedingungen wird auch ein Postfach im Exchange Server für den Studierenden freigeschaltet. Dieses Postfach wurde bereits bei der initialen Provisionierung mit einer E-Mail-Adresse mit dem Suffix ".local" angelegt. Durch dieses Suffix können bis zur Aktivierung keine Dienste des Exchange Servers genutzt werden.

Der Passwortänderungsdienst dient auch im Studierendenportal als Möglichkeit das Passwort zu ändern.

<sup>2</sup>Details hierzu finden sich in der Projektdokumentation (vgl. Fn. [1\)](#page-14-0).

### <span id="page-16-0"></span>3.2 Infrastrukturdienste

Infrastrukturdienste wurden im Projekt KIM-IDM als Web Services realisiert. Im Zuge der Nachhaltigkeitsarbeiten wurde die Anzahl der benötigten Web Services deutlich reduziert<sup>3</sup>. Dies begründet sich zum einen in der gewachsenen Komplexität und zum anderen den negativen betrieblichen Erfahrungen hinsichtlich Wartbarkeit und Robustheit, die sich durch die tiefe Verschachtelung der Web Services ergeben haben.

Für die Portaldienste und das Identitätsmanagement sind im Wesentlichen nun vier Dienste notwendig. Davon ist ein Web Service eine JAVA Implementierung zur Kommunikation mit der SPML-Schnittstelle des SUN Identity Managers. Hierüber werden zum Beispiel die Updates der Passw¨orter eingespielt. Das Portal ruft dazu die Passwort-Update Funktion des in C#.NET implementierten Coreset Service auf, der seinerseits den JAVA-Web Services des KIT-IDM-System anstößt. Außerdem können vom Portal über den Coreset Service die Attribute des KISS Repository ausgelesen werden. Attribute der Verwaltung können über den *Administration Attribute Service* und die des SCC über den Service SCC Attribute Service abgefragt werden.

Neben den Infrastrukturdiensten fur die Portaldienste soll der Authentifikations- ¨ und Attributlieferungsdienst Shibboleth Anwendern von KIT-Diensten künftig eine zentrale Authentifikationsmöglichkeit und Möglichkeit zum Single Sign-On zwischen einzelnen Diensten bieten. Hierzu wurden bereits entsprechende Systeme aufgesetzt, die um das im Hauptdokument beschriebene und prototypisch umgesetzte KIT-AuthN-Modul erweitert wurden. Dieses Modul erm¨oglicht den Zugriff auf mehrere Datenbanken mit Nutzerkonten im Backend des Shibboleth Identity Provider. Zudem stößt das Modul beim ersten Login eines Nutzers einen Provisionierungsprozess im SUN Identity Manager an, um die Shibboleth Attributdatenbank mit Nutzerattributen zu füllen. Diese Datenbank dient der Shibboleth Attributlieferung für dafür freigeschaltete Dienste.

Außerdem soll die Shibboleth-Installation nach erfolgter Produktivschaltung in die Föderation DFN-AAI des Deutschen Forschungsnetzes (DFN) aufgenommen werden. Mitarbeiter und Studierende des KIT können dann mit Hilfe ihres KIT-Nutzerkontos Dienste anderer Hochschulen in Deutschland nutzen. Ebenso können Mitglieder anderer Hochschulen auf geschützte Dienste des KIT zugreifen. Dies wird durch eine Vertrauensstellung zwischen der DFN-AAI und dem KIT-Identity Provider erreicht. Nach einer erfolgreichen Authentifikation kann den Diensten sodann auch Zugriff auf benötigte Attribute gewährt werden.

<sup>&</sup>lt;sup>3</sup>Eine Beschreibung der ursprünglich genutzten Web Services findet dich in der Projektdokumentation (vgl. Fn. [1\)](#page-14-0).

# <span id="page-18-0"></span>4. Anpassungen des Identitätsmanagement am KIT

Im Vergleich zur Dokumentation<sup>1</sup> des Projektes KIM-IDM hat sich das Identitätsmanagement am KIT weiterentwickelt. Dabei haben sich insbesondere aus betrieblichen Gründen Änderungen ergeben, die im Folgenden aufgelistet sind. Des Weiteren wird die Entwicklung der Shibboleth-Infrastruktur sowie die Anbindung des SAP-HR-Systems des Campus Nord voran getrieben.

- Im Zuge der Nachhaltigkeitsarbeiten des Projektes KIM-IDM wurde die Provisionierung von Datenquellen, deren Verantwortung und Betreuung innerhalb der Domäne des SCC liegen, zum SCC-Identitätsmanagementsystem (SCC-IDM) portiert. Das SCC-IDM versorgt nun neben der SCC-Benutzerverwaltung auch das *kit.edu-Active Directory sowie die Exchange Server mit Daten.* Die Migration wurde im August 2009 abgeschlossen. Das KIT-IDM provisioniert derzeit die Synchronisationsdatenbank SCC SYNC als Schnittstelle zum SCC und das KISS Repository als Datenquelle fur die Portale. Eine entspre- ¨ chende Ubersicht findet sich in Abschnitt [1.](#page-6-0) Durch die Anpassungen ist das KIT-IDM von Satelliten-spezifischen Provisionierungsprozessen befreit, so dass sich die Anbindung von neuen Satelliten, d.h. neuen Organisationseinheiten, nun noch effizienter durchführen lässt. Ein solcher Satellit ist bspw. die bereits testweise angebundene ATIS.
- Auch die Infrastrukturdienste wurden neu strukturiert und gebündelt, so dass die Anzahl der Web Services deutlich reduziert werden konnte (vgl. auch Abschnitt [3.2\)](#page-16-0). Nunmehr sind drei Web Services implementiert, die Daten aus dem SCC, der Universitätsverwaltung und dem KISS Repository abrufen können. Für jeden weiteren anzubindenden Satelliten kann in der nächsten Ent-

 $1T.$  Höllrigl, S. Labitzke, F. Schell, J. Dinger, A. Maurer und H. Hartenstein, KIM-Identitätsmanagement: Projektdokumentation, Technischer Bericht, SCC-TB-2009-1, Steinbuch Centre for Computing (SCC), 2009.

wicklungsphase bei Bedarf ein Web Service hinzu implementiert werden. Ein weiterer Web Services kapselt den SUN Identity Manager über dessen SPML Schnittstelle.

- Für die Shibboleth-Infrastruktur des KIT wurde ein speziell auf die Bedürfnisse des KIT angepasstes Authentifikationsmodul entworfen und prototypisch umgesetzt (vgl. Abschnitt [3.2\)](#page-16-0). Dieses Modul erlaubt die Anbindung von mehr als einer Datenquelle für Nutzerkonten sowie eine "Live-Provisionierung" von Attributen in die dafur vorgesehene Shibboleth-Datenbank. Ein produktiver ¨ Betrieb der Shibboleth-Infrastruktur ist noch für das Jahr 2009 vorgesehen.
- Derzeit befindet sich der Austausch der autoritativen Quelle für Mitarbeiter des Campus Nord in Planung. Dabei soll das FZK-Active Directory gegen das SAP-HR-System ausgetauscht werden. Ziel ist es, die Planungs- sowie die anschließende Entwicklungsphase bis zum Jahresende 2009 zu vollenden.

# <span id="page-20-0"></span>A. Attribute angeschlossener Systeme

In den nachfolgenden Tabellen werden die Attribute der folgenden autoritativen Datenquellen beschrieben:

- FZK-AD in Tabelle [A.1](#page-21-0) (Mitarbeiter des Campus Nord)
- HIS-SVA in Tabelle [A.2](#page-21-1) (Mitarbeiter des Campus Süd)
- HIS-SOS in Tabelle [A.3](#page-22-0) (Studierende)

Des Weiteren werden tabellarisch auch die Attribute der Zielsysteme präsentiert:

- Attribute der Ressource KISS Repository in Tabelle [A.4](#page-23-0) (Mitarbeiter)
- Attribute der Ressource KISS Repository in Tabelle [A.5](#page-24-0) (Studierende)
- Attribute der Ressource SCC SYNC in Tabelle [A.6](#page-25-0) (Mitarbeiter)
- Attribute der Ressource SCC SYNC in Tabelle [A.7](#page-26-0) (Studierende)

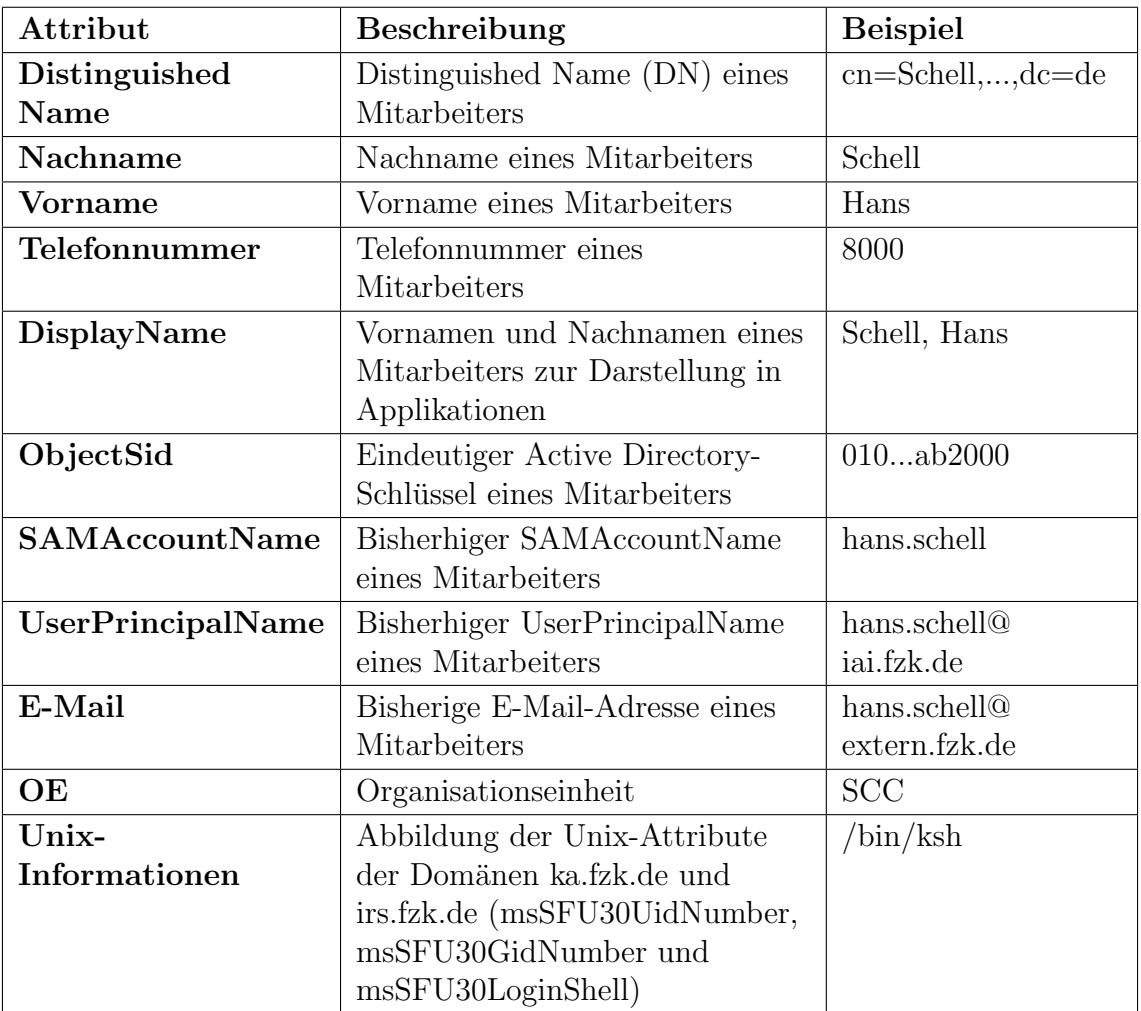

<span id="page-21-0"></span>Tabelle A.1: Attribute der Ressource FZK-Active Directory (FZK-AD)

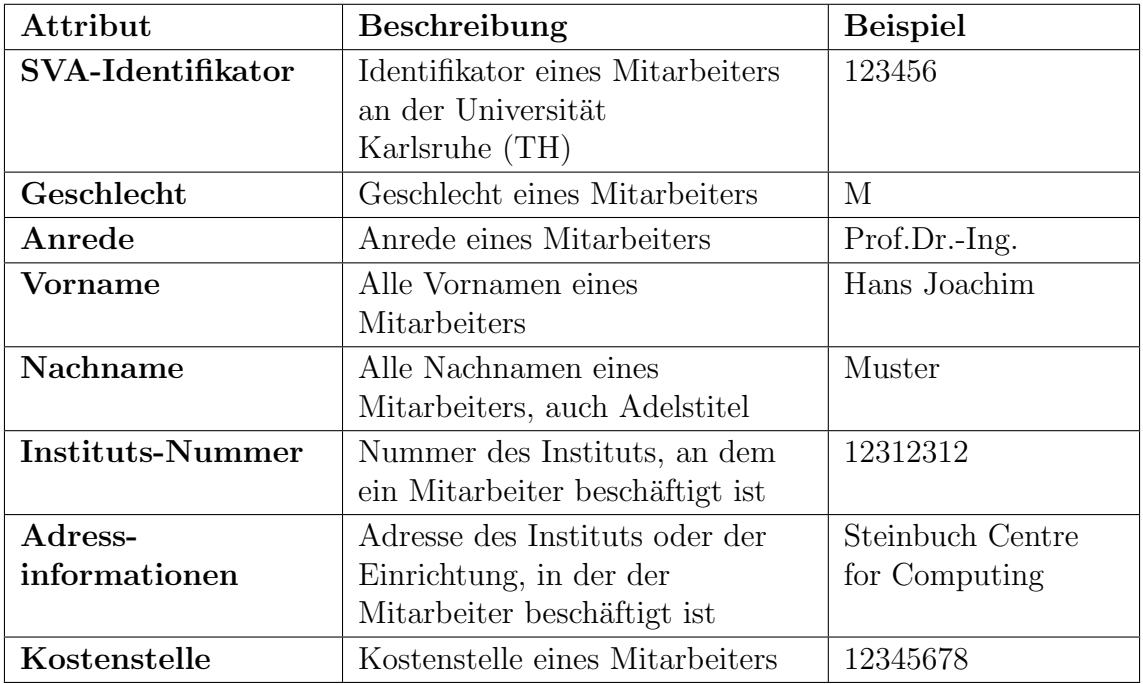

<span id="page-21-1"></span>Tabelle A.2: Attribute der Ressource HIS-SVA

| Attribut       | Beschreibung                                                                                                    | <b>Beispiel</b> |
|----------------|----------------------------------------------------------------------------------------------------|-----------------|
| Matrikelnummer | Identifikator eines Studierenden<br>an der Universität<br>Karlsruhe (TH)                                                                                                    | 1188888         |
| Geschlecht     | Geschlecht eines Studierenden                                                                                                    | männlich        |
| <b>Vorname</b> | Alle Vornamen eines<br>Studierenden                                                                                                    | Hans Joachim    |
| Nachname       | Alle Nachnamen eines<br>Studierenden, auch Adelstitel                                                                                                    | Muster          |
| Studienfach    | Studienfach eines Studierenden                                                                                                    | $\mathbf{1}$    |
| <b>Status</b>  | Beschreibt den aktuellen<br>Zustand eines Studierenden an<br>der Universität. Ein Studierender<br>der sich nicht (mehr) im Flatfile<br>des HIS-SOS befindet, gilt als<br>exmatrikuliert. Es gibt hierbei<br>keine Verzögerung seitens der<br>Verwaltung. Mögliche Werte<br>sind: Beurlaubung,<br>Ersteinschreibung,<br>Neueinschreibung, Rückmeldung | Rückmeldung     |
| <b>Straße</b>  | Straße inklusive Hausnummer<br>der Postadresse eines<br>Studierenden                                                                                                    | Zirkel 2        |
| Postleitzahl   | Postleitzahl des Wohnsitzes                                                                                                    | 76128           |
| <b>Stadt</b>   | Ortsnamen des Wohnsitzes                                                                                                    | Karlsruhe       |
| Land           | Länderkennung des Wohnsitzes                                                                                                    | D               |
| Adressnachtrag | Zusätzliche Informationen zur<br>postalischen Adresse                                                                                                    | K1 E201         |
| Fricard-ID     | Intern gespeicherte Nummer der<br>FriCard eines Studierenden                                                                                                    | 1234567890      |
| Fricardchip-ID | Aufgedruckte Nummer der<br>FriCard eines Studierenden                                                                                                    | 158001188888    |

<span id="page-22-0"></span>Tabelle A.3: Attribute der Ressource HIS-SOS

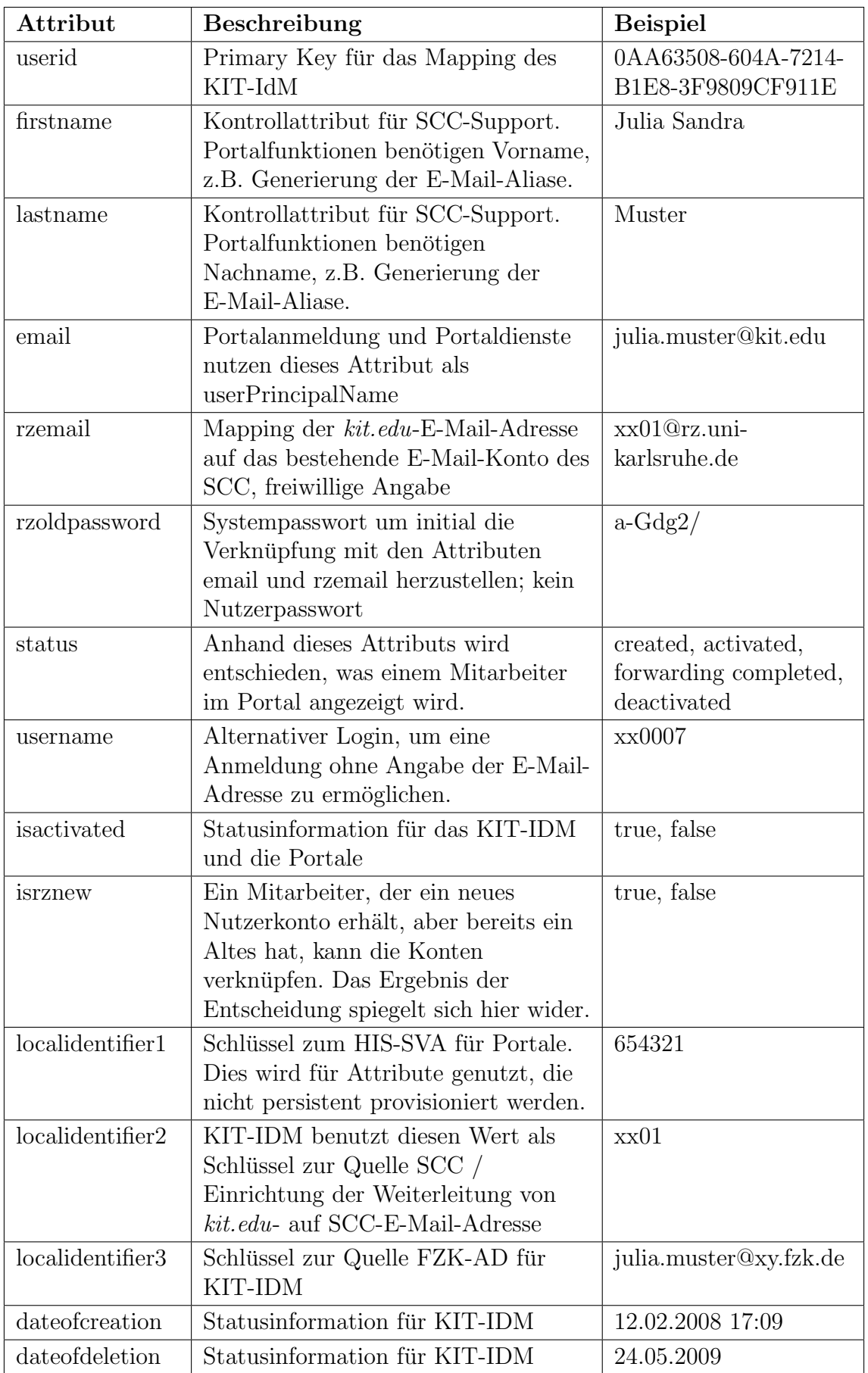

<span id="page-23-0"></span>Tabelle A.4: Attribute der Ressource KISS Repository (Mitarbeiter)

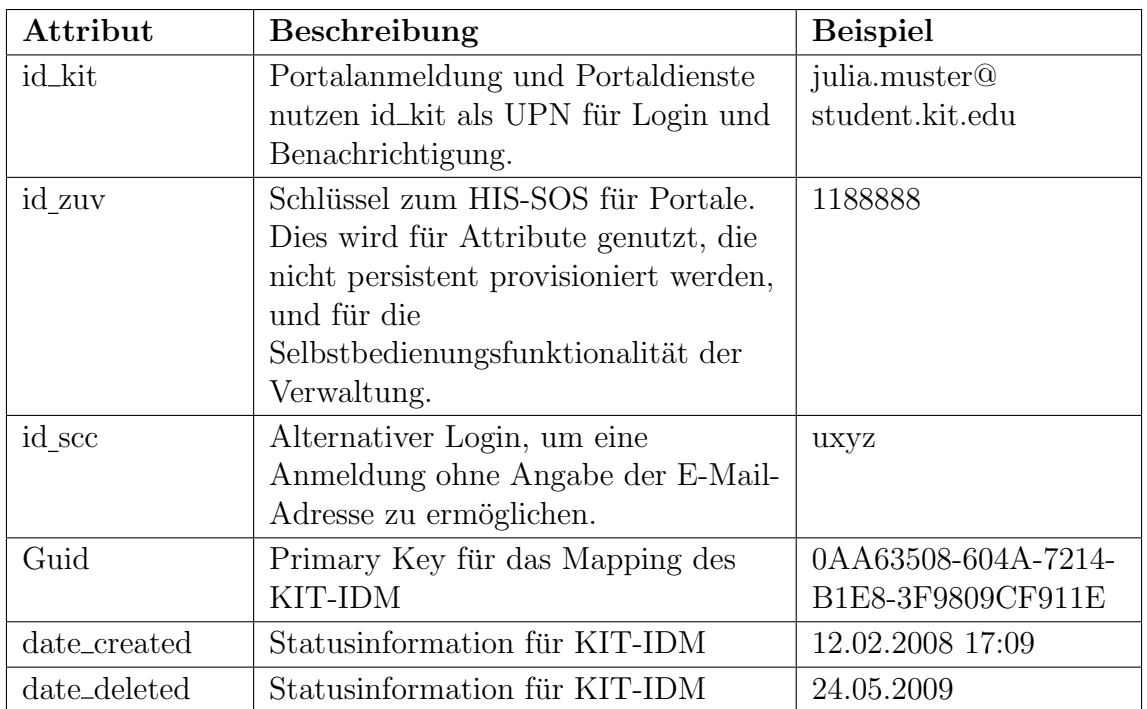

<span id="page-24-0"></span>Tabelle A.5: Attribute der Ressource KISS Repository (Studierende)

| Attribut                 | Beschreibung                      | <b>Beispiel</b>                 |
|--------------------------|-----------------------------------|---------------------------------|
| sex                      | Geschlecht                        | W                               |
| firstname                | Vorname                           | Julia Sandra                    |
| lastname                 | Nachname                          | Muster                          |
| username                 | KIM Login                         | xx0001                          |
| email                    | $kit.edu$ -E-Mail-Adresse         | julia.muster@kit.edu            |
| campus                   | Campuszugehörigkeit               | NORD / SUED                     |
| fzk_distin               | Distinguished Name im FZK-AD      | $CN = Schell, , DC = de$        |
| guishedname              |                                   |                                 |
| fzk_email                | FZK-E-Mail-Adresse                | julia.muster@                   |
|                          |                                   | iwr.fzk.de                      |
| fzk_userprin             | FZK-UserPrincipalName             | muster@ka.fzk.de                |
| cipalname                | Schlüssel zum FZK-AD              |                                 |
| fzk_objectsid            |                                   | X'010500003a0000'<br><b>IWR</b> |
| fzk_physical<br>delivery | FZK-Organisationseinheit          |                                 |
| officename               |                                   |                                 |
| fzk_sam                  | sAMAccountname FZK-AD             | muster                          |
| accountname              |                                   |                                 |
| fzk_telefon              | Telefonnummer im Campus Nord      | 1234                            |
| uni_kostenstelle         | Kostenstelle                      | 12345678                        |
| $\text{uni\_orgeinheit}$ | Organisationseinheit              | 12312312                        |
| status                   | Synchronisationsstatus zwischen   | KIT-IDM:Forwarding              |
|                          | KIT-IdM und BV                    | abgeschlossen/                  |
|                          |                                   | SCC-IDM:zugeordnet              |
| created_by               | Create-Auslöser                   | kimidm                          |
| created_at               | Create-Datum                      | 06.07.2009 15:32                |
| modified_by              | Auslöser der letzten Modifikation | dbo                             |
| modifiedat               | Datum der letzten Modifikation    | 13.08.2009 13:07                |
| uni_adresse1             | Institutsadressdaten für          | Steinbuch Centre for            |
|                          | Uni-Mitarbeiter                   | Computing (ehem.                |
| uni_adresse2             | Institutsadressdaten für          | RZ)<br>Geb. 20.21               |
|                          | Uni-Mitarbeiter                   |                                 |
| uni_adresse3             | Institutsadressdaten für          |                                 |
|                          | Uni-Mitarbeiter                   |                                 |
| uni_adresse4             | Institutsadressdaten für          |                                 |
|                          | Uni-Mitarbeiter                   |                                 |
| scc_id                   | ID im SCC                         | ka888                           |
| kit_employee_id          | E-Mail-Präfix                     | julia.muster                    |
| guid                     | GUID des KIT-IdM                  | 0AA63508-604A-7214-             |
|                          |                                   | B1E8-3F9809CF911E               |

<span id="page-25-0"></span>Tabelle A.6: Attribute der Ressource SCC SYNC (Mitarbeiter)

| Attribut       | Beschreibung                      | <b>Beispiel</b>     |
|----------------|-----------------------------------|---------------------|
| guid           | KIM-GUID (Globally Unique         | 0AA63508-604A-7214- |
|                | Identifier)                       | B1E8-3F9809CF911E   |
| firstname      | Vorname                           | Julia Sandra        |
| lastname       | Nachname                          | Muster              |
| sex            | Geschlecht                        | W                   |
| courseof       | Studienrichtung                   | 10                  |
| studiesnumber  |                                   |                     |
| zuv_status     | Rückmeldestatus                   | Rückmeldung         |
| id zuv         | Matrikelnummer                    | 1188888             |
| id scc         | SCC-Login                         | <b>UXXX</b>         |
| id kit         | $kit.edu$ -E-Mail-Adresse         | julia.muster@       |
|                |                                   | student.kit.edu     |
| id fricard     | FriCard-Nummer                    | 1234567890          |
| id_fricardchip | FriCard-Chipkey                   | 158001188888        |
| created_by     | Create-Auslöser                   | kimidm              |
| created_at     | Create-Datum                      | 06.07.2009 15:32    |
| modified_by    | Auslöser der letzten Modifikation | dbo                 |
| modifiedat     | Datum der letzten Modifikation    | 13.08.2009 13:07    |
| street         | Straße                            | Musterstraße 26     |
| postcode       | <b>PLZ</b>                        | 76131               |
| city           | Ort                               | Karlsruhe           |
| country        | Land                              | D                   |
| address        | Adresszusatz                      | App.123             |
| supplement     |                                   |                     |
| accepted       | Datum der Bestätigung der         | 22.08.2009 14:04:32 |
| termsofuse     | Nutzungsbedingungen               |                     |
| briefgesendet  | Datum des Briefversandes mit      | 22.08.2009 16:27:15 |
|                | Initialpasswort für               |                     |
|                | $kit.edu$ -Nutzerkonto            |                     |

<span id="page-26-0"></span>Tabelle A.7: Attribute der Ressource SCC SYNC (Studierende)

# <span id="page-28-0"></span>B. Provisionierung personenbezogener Daten

## <span id="page-28-1"></span>B.1 Provisionierung der Mitarbeiter des Campus Nord

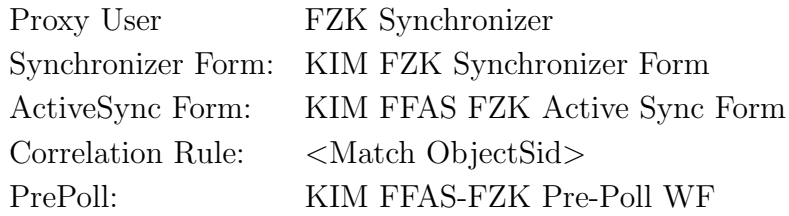

Tabelle B.1: Konfiguration der Provisionierung der Mitarbeiter des Campus Nord im SUN Identity Manager

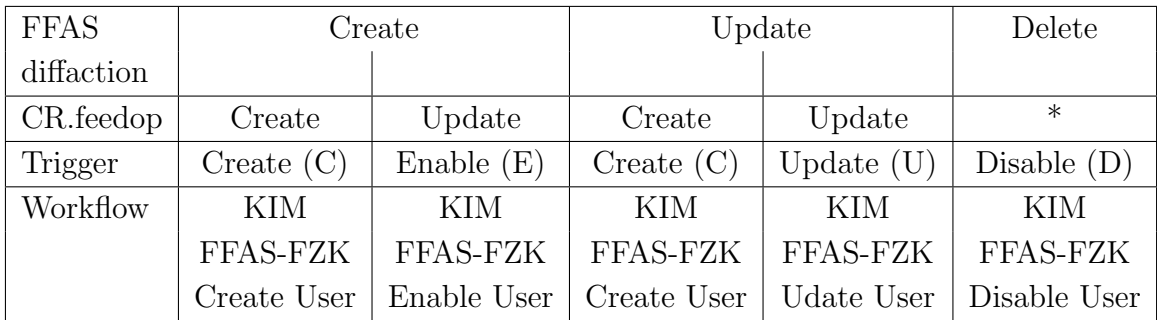

Tabelle B.2: Auslöser (engl. Trigger) für die Provisionierung der Mitarbeiter des Campus Nord im SUN Identity Manager

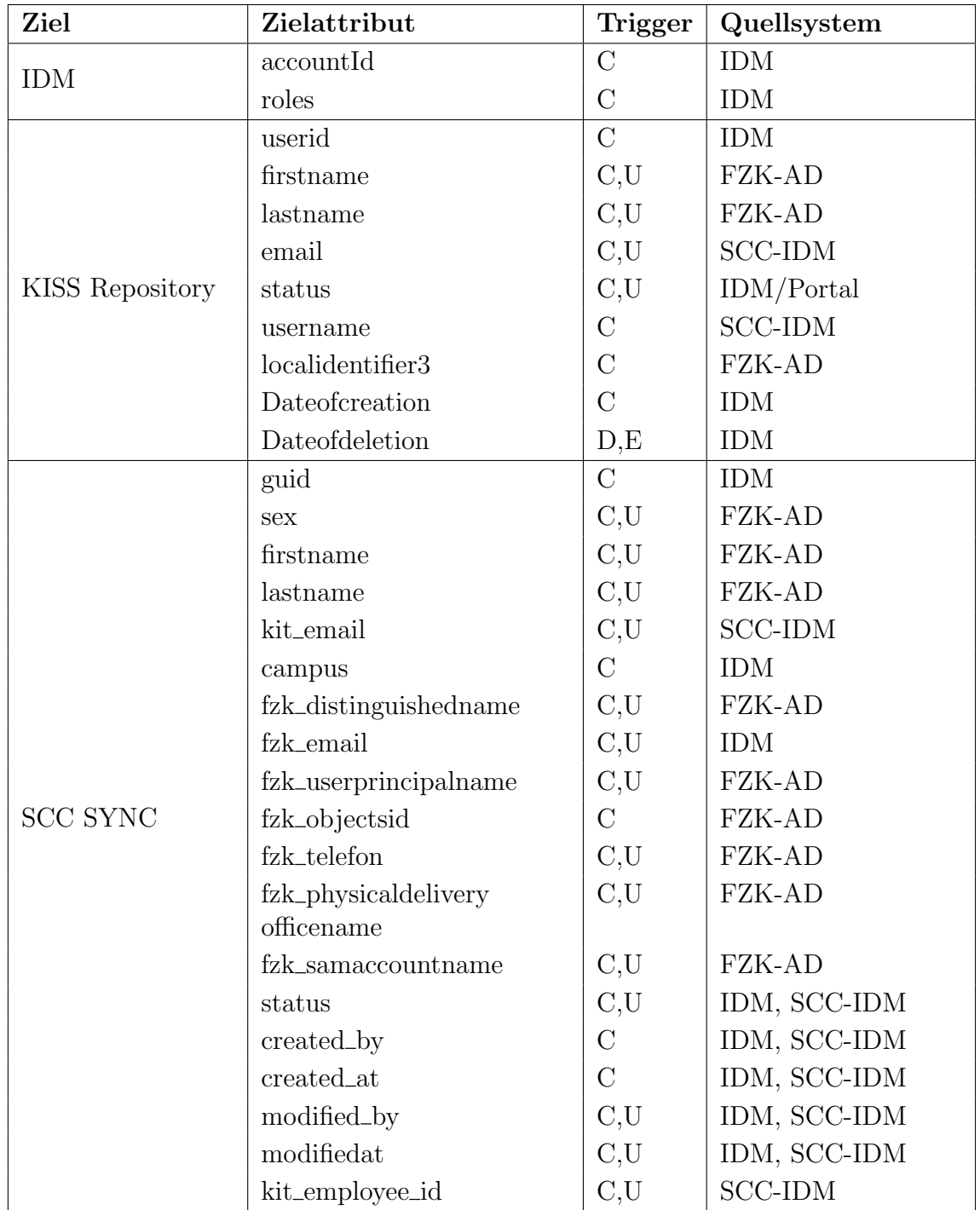

<span id="page-29-0"></span> ${\rm Table \, B.3:}$  Datenflüsse bei der Provisionierung der Mitarbeiter des Campus Nord

## <span id="page-30-0"></span>B.2 Provisionierung der Mitarbeiter des Campus Süd

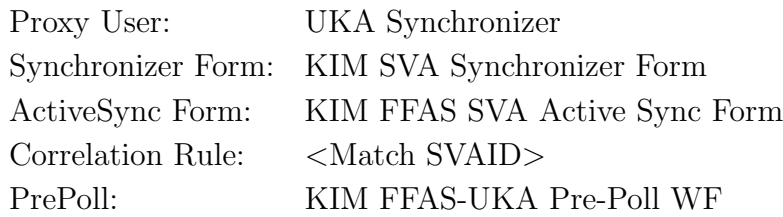

Tabelle B.4: Konfiguration der Provisionierung der Mitarbeiter des Campus Süd im SUN Identity Manager

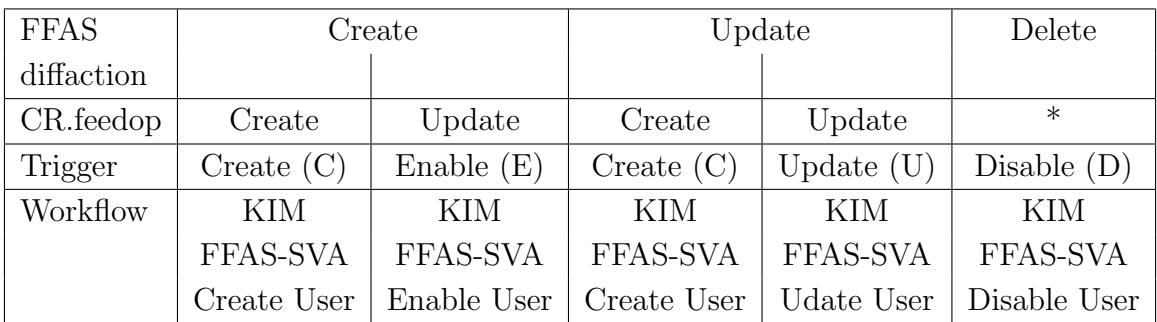

Tabelle B.5: Auslöser (engl. Trigger) für die Provisionierung der Mitarbeiter des Campus Süd im SUN Identity Manager

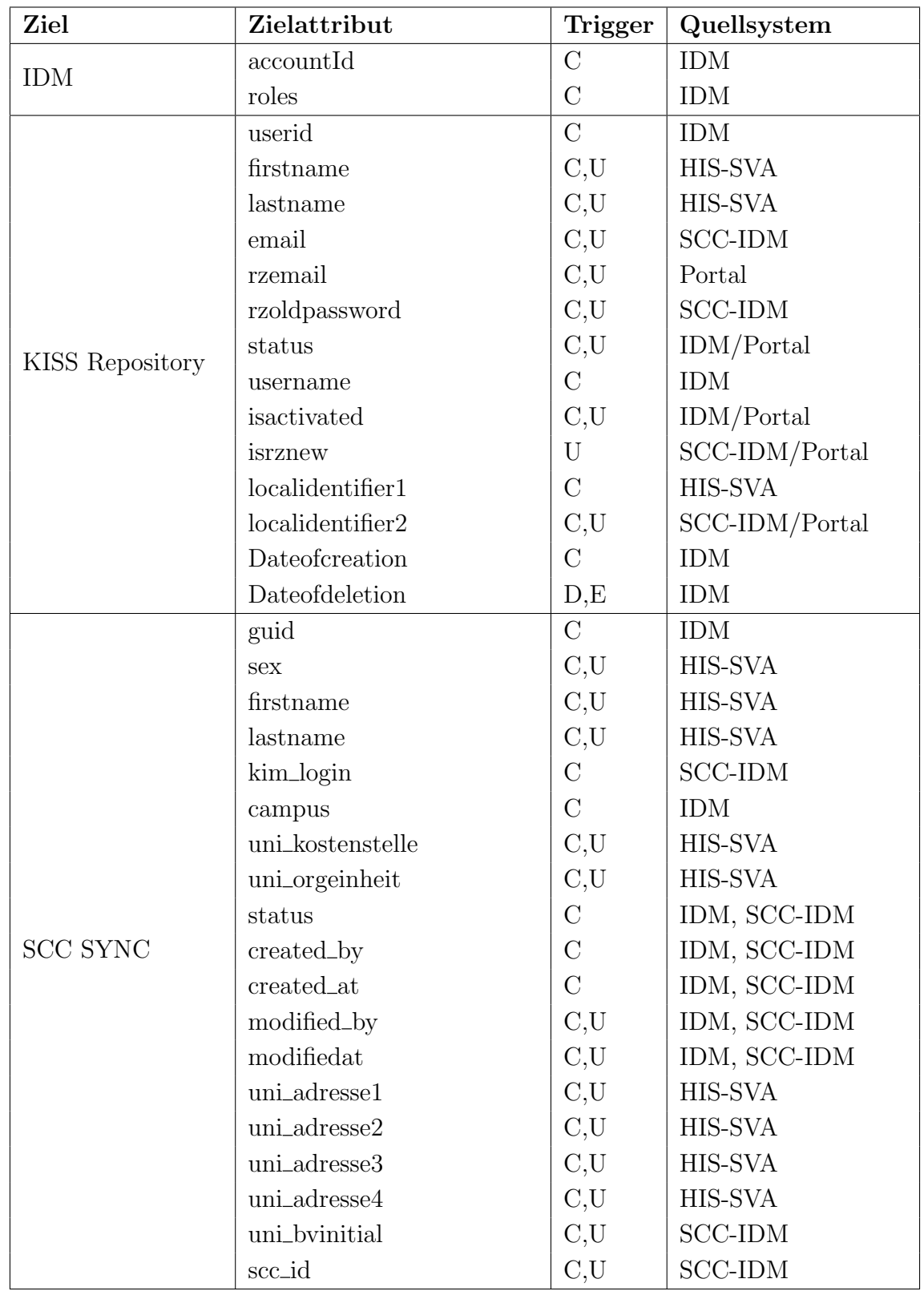

<span id="page-31-0"></span>Tabelle B.6: Datenflüsse bei der Provisionierung der Mitarbeiter des Campus Süd

## <span id="page-32-0"></span>B.3 Provisionierung der Studierenden

### Provisionierung der Studierenden

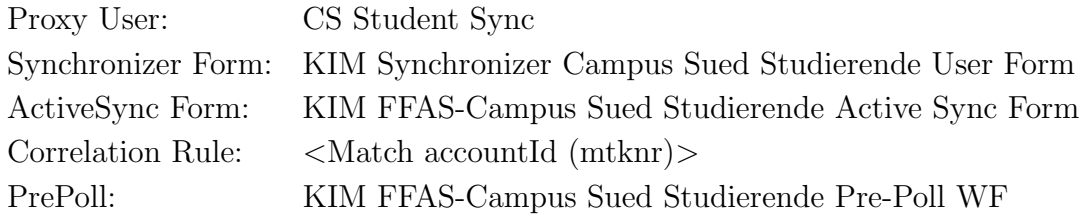

Tabelle B.7: Konfiguration der Provisionierung der Studierenden im SUN Identity Manager

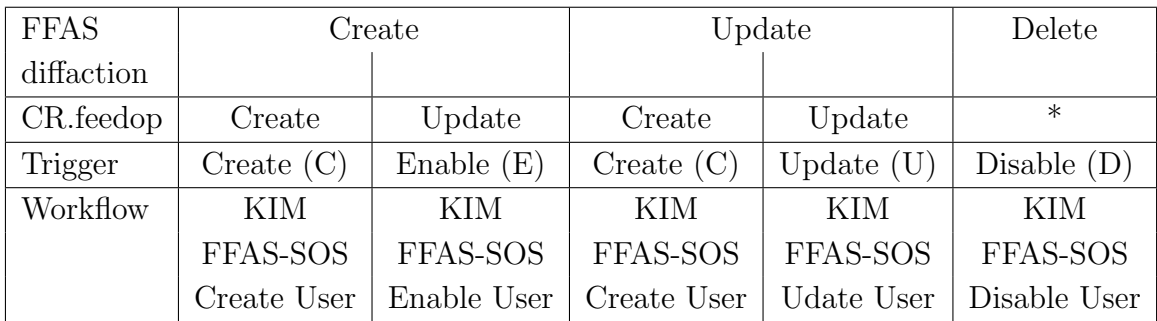

Tabelle B.8: Auslöser (engl. Trigger) für die Provisionierung der Studierenden im SUN Identity Manager

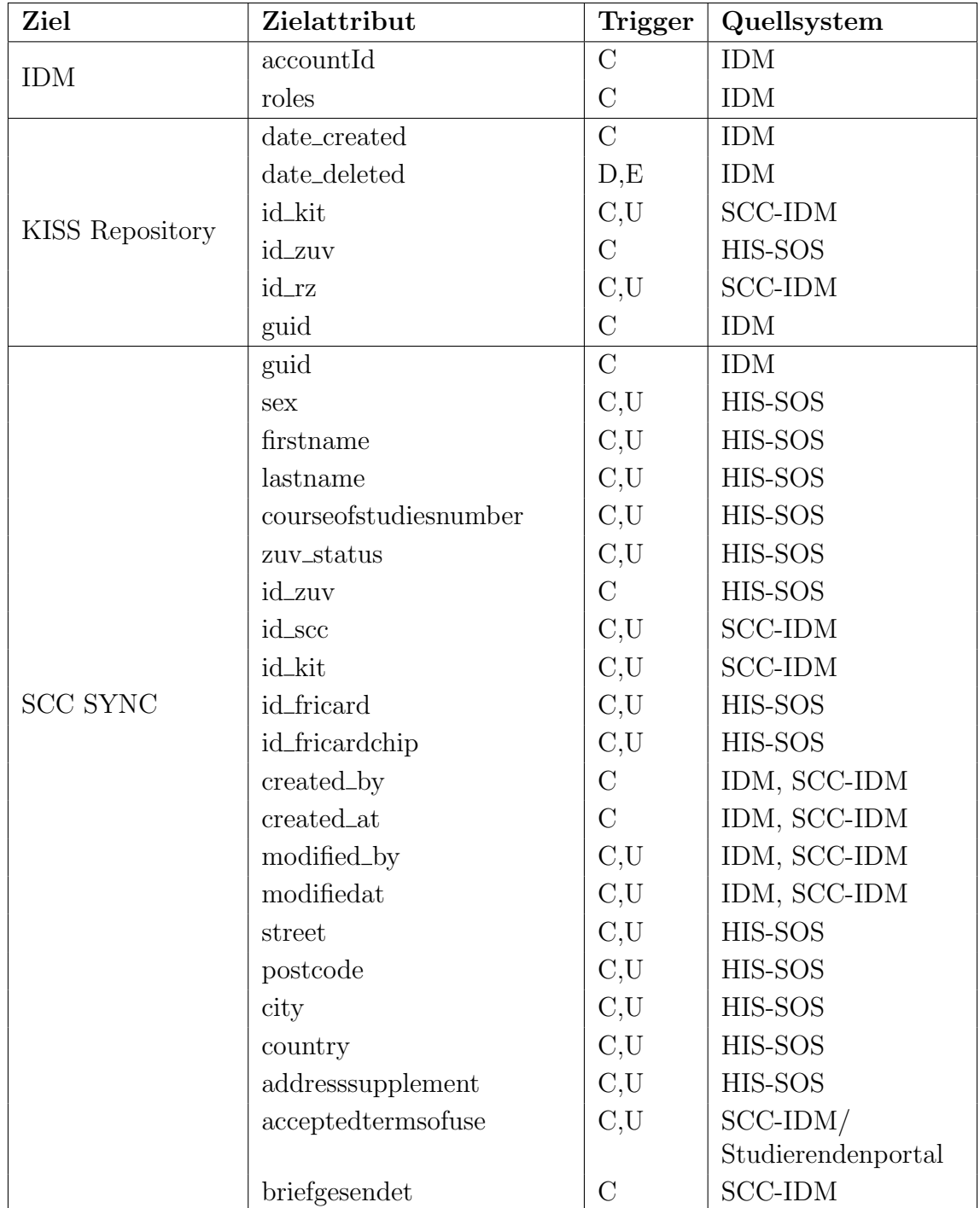

<span id="page-33-0"></span>Tabelle B.9: Datenflüsse bei der Provisionierung von Studierenden

## <span id="page-34-0"></span>C. Impressum

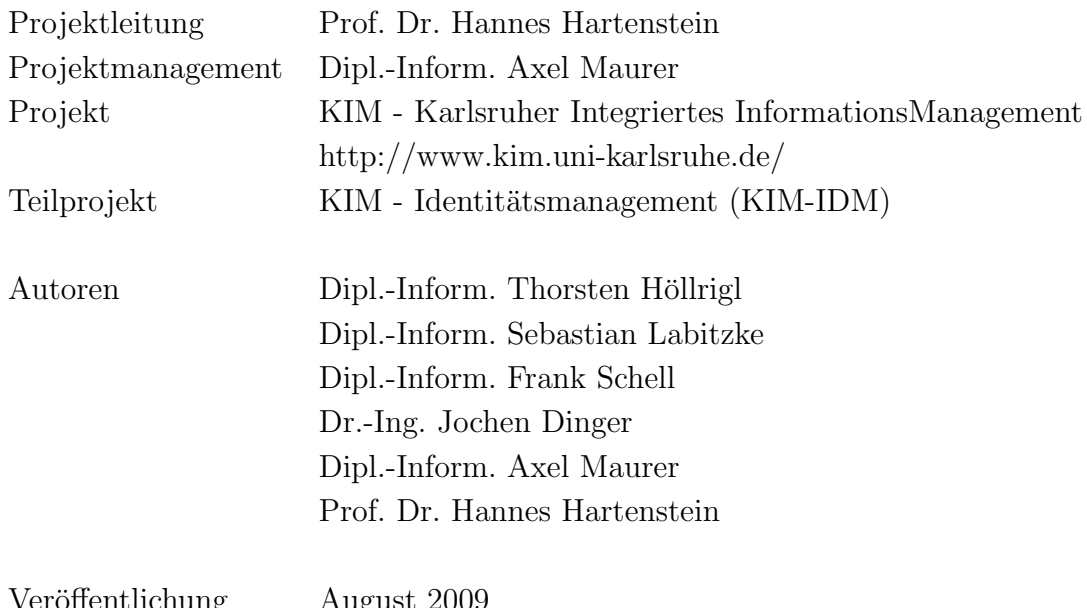

Veröffentlichung August 2009 Fotobasis Titelgrafik (C 2008 stormpic / aboutpixel.de / Motiv: "e-mail"

Die Wiederverwendung dieser Dokumentation oder von Teilen daraus bedarf der Angabe untenstehender oder entsprechender Referenz. Alle Rechte vorbehalten.

```
@TECHREPORT{KIM-IDM09,
 author = {Thorsten Höllrigl and Sebastian Labitzke and Frank Schell
          and Jochen Dinger and Axel Maurer and Hannes Hartenstein},
title = {Identitätsmanagement am KIT -
          Kurzbeschreibung (Stand: August 2009)},
 institution = {Steinbuch Centre for Computing (SCC)},
year = {2009},
month = \{August\}}
```
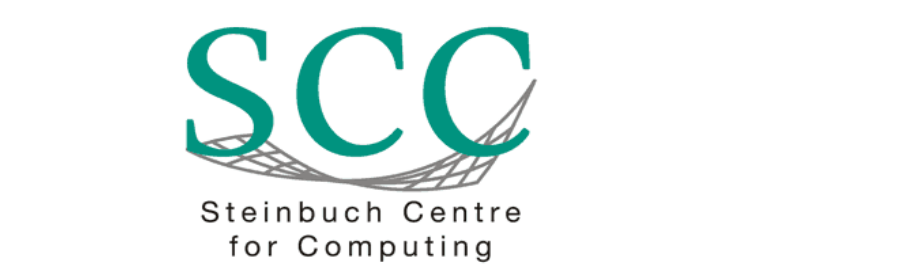

Steinbuch Centre for Computing (SCC) nen von chemischer Stoffumwandlung und laseroptische Methoden ein und Tel: 0721/608-3754 oder 07247/82-5601 Technische Systeme **System** 76128 Karlsruhe

E-Mail scc@kit.edu

SCC-TB-2009-2

www.scc.kit.edu